## **Zentrale Abrechnung in der Filiale | Arbeitsablauf, Österreich**

Schritt für Schritt

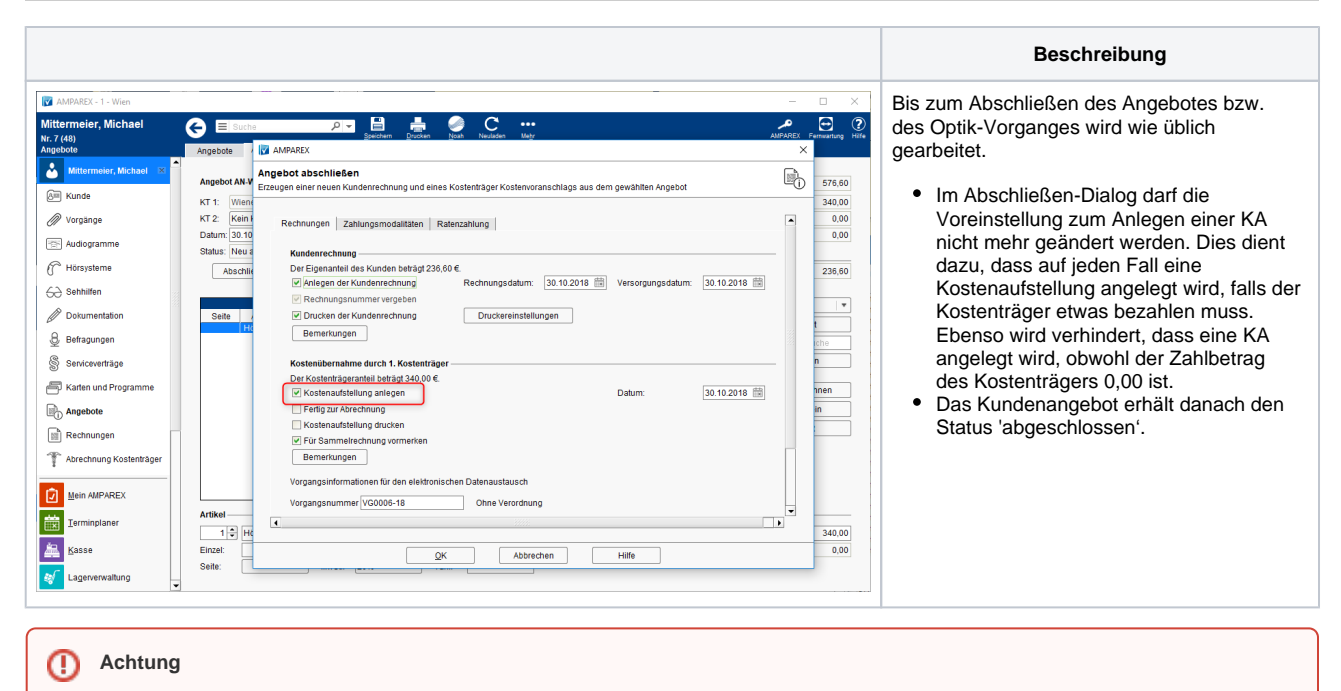

In Österreich ist es sinnvoll Netto-KA's anzulegen, da es sonst evtl. zu Rundungsproblemen bei der ELDA - Übertragung kommt.

## Siehe auch ...

- [Zentrale Abrechnung für Optik & Akustik \(Einrichtung, AT\)](https://manual.amparex.com/pages/viewpage.action?pageId=33423419)
- [ELDA \(Österreich\)](https://manual.amparex.com/pages/viewpage.action?pageId=5472569)
- [ELDA Abrechnung \(Österreich\)](https://manual.amparex.com/pages/viewpage.action?pageId=7931630)